# Project Management Tutor Crack With Full Keygen X64 Latest

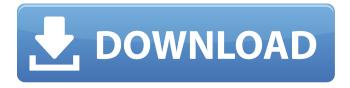

# **Project Management Tutor Crack + Keygen Free [Mac/Win]**

Project Management Tutor Website: Flash Tutorials What's interesting about the video is that it shows a project management that doesn't get bogged down with lots of unnecessary details, but instead focuses on what is really important about PM. It also shows a project management that relies on high quality communication, which is a problem of some businesses, but critical for a successful project. This tutorial provides a step by step approach to prepare and run your own project. Starting with the needed equipment and tools, the tutorial will introduce all the project management phases, from the project initiation to its final report. Project Management and Development Tools workshop series and book. Learn about the 4 key stages in the process of successful project management. Develop through hands on exercises a comprehensive understanding of the project cycle process as well as the project planning process. Complete with real life examples and case studies. You will learn how to manage the project: \* Project planning \* Initiate the project \* Estimate cost and duration of the project \* Develop a Project Plan with a timeline \* Manage a project with resources \* Monitor the project and report \* Control the project and run the project \*

Evaluate the project \* Control costs \* Communicate effectively with clients \* Create and demonstrate responsibility At the end of the course you will be able to: \* Identify risks and their causes \* Identify and identify project estimates \* Describe the success of project \* Recognize the importance of project planning and project control \* Recognize the importance of communication \* Estimate the costs of the project and estimate the duration of the project \* Use resources effectively \* Identify costs and identify benefits \* Analyze the structure of the project \* Calculate budgets and estimates \* Calculate savings and generate benefits \* Distinguish between risks and their causes \* Recognize the importance of project planning and project control \* Recognize the importance of communication \* Identify benefits and analyze benefits \* Evaluate the project \* Define and control costs \* Identify successful projects In this course on project management you'll learn to define a project by having a clear picture of the goals and the project plan; you'll learn how to manage all the different project team members and responsibilities and you'll learn how to manage the project financially.

# **Project Management Tutor With Full Keygen**

\*Project Management Tutor is a great tool for quickly acquiring the basics of the project management. The presentation contains both fun and informative. \*Learn about the main activities of a project, in simple sentences. \*Learn about the life cycle of a project, organized in several chapters. \*Get a glimpse of the pitfalls that can appear throughout the entire life of a project. \*Learn about the key terms of the project management. \*Play, rewind, loop, step forward or step backward in the presentation. \*Glean the most important information using the glossary. \*Switch to full screen or zoomed in presentation. \*Viewed from anywhere with Flash

present, Project Management Tutor is portable and does not require an Internet connection. \*Viewed on PCs with Internet access, the presentation automatically refreshes for updates. \*The presentation can be downloaded to USB drives and ran in any computer with Flash present on the drive. Project Management Tutor Features: \*Learning about the project life cycle: - Introduction to the topic. - Chapter 1 - 3 - 4 - 5 - 6 -Resources for each chapter. - Fun facts. - Captions for the gifs. \*Learn about the project risk analysis: - Introduction to the topic. - Chapter 7 - 8 - Resources for each chapter. - Fun facts. - Captions for the gifs. \*Learn about the project scheduling: -Introduction to the topic. - Chapter 9 - 10 - 11 - 12 - 13 -Resources for each chapter. - Fun facts. - Captions for the gifs. \*Learn about the project management pitfalls: - Introduction to the topic. - Chapter 14 - 15 - Resources for each chapter. - Fun facts. - Captions for the gifs. \*Learn about the project management terms: - Introduction to the topic. - Glossary. -Chapter 16 - Resources for each chapter. - Fun facts. \*Play, rewind, step forward or step backward: - Introduction to the topic. - Glossary. - Chapter 16 - Resources for each chapter. -Fun facts. \*Viewed from anywhere with Flash present, Project Management Tutor is portable and does not require an Internet connection. \*Viewed on PCs with Internet access, the presentation automatically refreshes for updates. \*Flash required. b7e8fdf5c8

# Project Management Tutor Crack License Code & Keygen [32|64bit]

Purpose: The presentation includes a basic explanation about what project management is and what phases are involved in the process. It gives an overview about the importance of having a good planning. Video Resources Project Management Basics Video The Crash Course Learn about project management strategies and techniques Introduction Video What is Project Management! A simple overview of project management Project Management Features Video How Project Management makes our lives easier 2. Project Management Basics in English A simple overview of project management 3. Project Management Crash Course The Crash Course in Project Management 4. Basic Principles of Project Management The Basic Principles of Project Management 5. Addressing the Critical Success Factors A simple overview of project management 6. The Project Life Cycle The Life Cycle in Project Management 7. Projects Risks Management Projects Risks Management 8. Project Management Pitfalls Project Management Pitfalls 9. The Project Management Gantt Chart The Gantt Chart in Project Management 10. A project Bibliography A simple overview of project management 11. The Project Charter The Project Charter in Project Management 12. Project Evaluation A simple overview of project management 13. Project Controls A simple overview of project management 14. Project Costing The Project Costing in Project Management 15. Estimating Software in Project Management The Art and the Science of Estimating The Project Management Gantt Chart in English Introduction to the project management Gantt Chart The project management Gantt chart is the most popular tool used for managing projects. The display reflects the status of the project, with its timeline. The end of the Gantt chart shows the date that it is finished, and is often used to

estimate how much time a project will last. This section includes a few Gantt chart examples of different projects. Main menu In the project management, a Gantt chart displays three different types of information: The Time line: Shows the schedule of events of a project. The vertical line represents the time. Projects are planned sequentially, so the first task will always be executed before the second one.: Shows the schedule of events of a project. The vertical line represents the time. Projects are planned sequentially, so the first task will always be executed before the second one. The bar: Shows the duration of the tasks.

#### What's New in the?

Take a tour on a project management method Definition of a project management method: Project Management Tutor is an introductory course that contains the project management basic principles, stages and risks. The presentation is created in Flash, can be dropped on a thumb drive and run from any computer with Flash installed. This way, you can take the app with you anywhere. Can be launched on any PC that has Flash present on the drive The course is organized into several sections, such as basics, life cycle, pitfalls, risks and graphs. The first chapter takes you through a few general definitions of what project management means. It comes with a few navigational controls located at the bottom of the window, like "Home", "Next" or "Previous". Read about each project's stage and pitfall Project Management Tutor also offers detailed information about the life cycle of a project (e.g. initiation, planning, evaluation, review), along with different traps that you can bump into, from the design phase to its completion. Learn what are the risks you might encounter What's more, the app also comes with a section about risks, which informs you of the importance of anticipating the issues that can

appear during the entire life of the project. From the "Control" menu, you can play, rewind, loop, and step forward or back. Check the definition of every important term The glossary provides simple yet useful definitions of the most important key terms from a project, like activity, task delay, Gantt chart, resource leveling or float. All the explanations can be copied to the clipboard and used in any document. Plus, the presentation can be switched to full screen or zoomed in. Project Management Tutor is an introductory course that contains the project management basic principles, stages and risks. The presentation is created in Flash, can be dropped on a thumb drive and run from any computer with Flash installed. This way, you can take the app with you anywhere. Can be launched on any PC that has Flash present on the drive The course is organized into several sections, such as basics, life cycle, pitfalls, risks and graphs. The first chapter takes you through a few general definitions of what project management means. It comes with a few navigational controls located at the bottom of the window, like "Home", "Next" or "Previous". Read about each project's stage and pitfall Project Management Tutor also offers detailed information about the life cycle of a project

# **System Requirements:**

Windows XP, Windows Vista, or Windows 7 (32 or 64-bit) Intel or AMD CPU 1 GB of RAM 8 GB of free space (recommended) DirectX 9 or later Online Multiplayer: Server Support Show off your speed, reaction time, skill, and trick moves by competing against your friends in real-time. Multi-player games play with up to 4 players. Image copyright PA A record number of child abuse images have been shared online by groups of people who have swapped them on social media,

### Related links:

http://adomemorial.com/2022/07/04/designers-tools-crack-with-license-key-free/

http://saddlebrand.com/?p=42066

https://wakelet.com/wake/OUbodETG3TgLtDh0in0x2

http://periodistasagroalimentarios.org/advert/infostrat-ve-for-pc-latest-2022/

https://topnotchjobboard.com/system/files/webform/resume/carlyasm947.pdf

https://www.bayer-moebel.de/index.php/2022/07/coliop-2-0-8-win-mac-updated/

http://match2flame.com/photopile-crack-activator-final-2022/

http://comphydpa.yolasite.com/resources/MidiFromAIF-Crack--With-License-Code-For-PC.pdf

https://alternantreprise.com/non-classifiee/fastreport-studio-crack-lifetime-activation-code-download-mac-win-latest-2022/

https://moiegobi.cz/wp-

content/uploads/2022/07/PDF\_Generator\_SDK\_For\_JavaScript\_\_Crack\_\_Free\_Download.pdf

https://riccardoriparazioni.it/nasa-earth-view-live-screen-saver-crack-with-product-key-

download/accessori/

https://verycheapcars.co.zw/advert/translation-database-crack-free-download/

https://paintsghana.com/advert/fira-crack-activation-code-with-keygen-free-2022/

http://osvita-olgynkaotg.org.ua/advert/net-send-message-3264bit/

https://www.hhlacademy.com/advert/hardware-identify-1-5-0-crack-updated-2022/

https://ak-asyl-mgh.de/advert/dvd-cd-burner-activex-crack-keygen-for-lifetime/

http://insuranceplansforu.com/?p=73000

https://demoforextrading.com/wp-content/uploads/2022/07/quicer.pdf

https://www.raven-guard.info/personal-address-book-4-0-2-crack-download-3264bit/

http://topgiftsforgirls.com/?p=15983